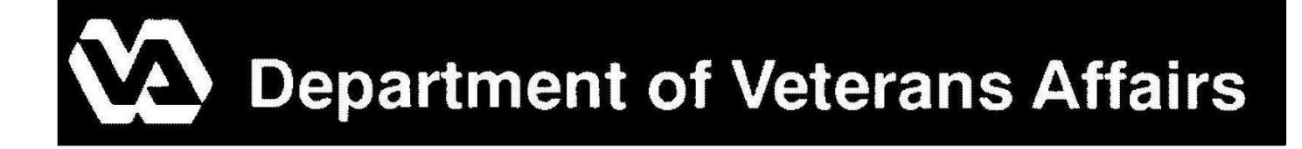

# **Supportive Servicesfor Veteran Families (SSVF) Program COMPANION GUIDE: Requests for Program Changes – FY 2015**

## **TABLE OF CONTENTS**

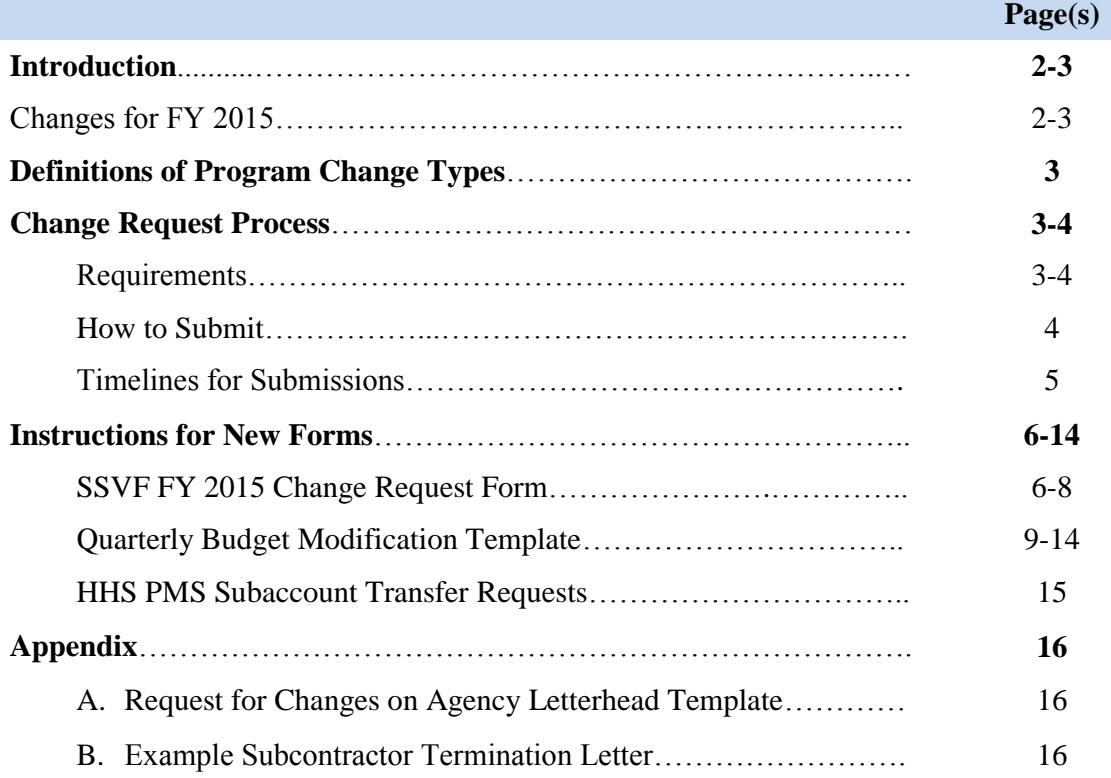

## **INTRODUCTION**

Beginning fiscal year (FY) 2014, all requests for program changes are submitted directly to the SSVF Program Office by the Grantee. In previous years, Grantees submitted initial program change requests to their Regional Coordinator, and the Regional Coordinator compiled and submitted the Program Change Request Packet to the SSVF Program Office for review. These different procedures at times resulted in confusion among Grantees and delays in approval/denial notifications. In FY 2014, the SSVF Program Office implemented a new, more streamlined process for standardized review and communication between Grantees and SSVF Operations. For FY 2015, this process has been further revised and includes new forms/templates to standardize requests and provide supportive information. This companion guide: provides an overview of this new process and submission deadlines; defines the various types of program changes; provides instructions for completing the new forms/templates; and includes an Appendix with examples of supportive documents required for various change requests.

## **Changes for FY 2015:**

- Removed from Program Change Submission Process:
	- o Changes to Key Personnel (i.e. Primary/ Secondary Point of Contact or Executive Leadership)
		- Grantees should submit directly to their Regional Coordinator for update.
	- o Threshold Score Changes
		- Grantees should discuss with Regional Coordinator.
	- o Prevention Waiver Requests
		- This will be a separate submission process to be determined later in FY15.
	- o "Other" Change Requests
		- Only program changes that fall under one of the checkbox options included on the "FY 2015 SSVF Change Request Form" should be submitted to the Program Office.
- Program Changes will be processed by the SSVF Program Office on a quarterly basis; however, Regional Coordinators can give expedited approval to prevent delays in implementation for the following types of changes:
	- o Addition/Termination of Subcontractor
	- o Service Area Expansion
	- o Supportive Services Addition/Removal
	- o Budget modifications that include the addition of a line item.
	- o *NOTE*: Grantees are still required to submit program change packets to the Program Office for final approval.
		- Additionally, HHS subaccount transfers will only be processed on a quarterly basis.
- Changes to the Financial QPR workbook:
	- o One budget modification template is available per quarter.
	- o HHS Subaccount Transfer Forms are linked to the quarterly budget modification template.
- o The Program Office will no longer modify Tab 1 when a new line item has been added. It is the responsibility of the Grantee to track approved changes to their budget.
	- Placeholder line items were added to the Personnel and OTNP sections of each budget.
- HHS Subaccount Transfer Forms:
	- o HHS subaccount transfer forms are now incorporated into the budget modification process.

## **DEFINITIONS OF PROGRAM CHANGE TYPES**

Grantees may submit requests for changes to their existing grant applications and grant agreements. Both significant and non-significant program changes require approval and must be submitted to the Program Office within the designated timelines as outlined in the next section.

## **Significant Program Changes**:

- 1. Change in geographic area served;
- 2. Addition of a supportive service not included in the original grant application;
- 3. Removal of a supportive service included in the original grant application;
- 4. Addition or termination of a subcontractor; and/or
- 5. A budget modification greater than 10 percent of the total award amount.

#### **Non-Significant Program Changes**:

- 1. A budget modification that affects the distribution of funds between HHS PMS subaccounts (e.g. changes funds between Admin and Services);
- 2. Adding a line item to the "Personnel/Labor" section of the budget; or
- 3. Adding a line item to the "Other Non-Personnel Provision and Coordination of Supportive Services (OTNP)" section of the budget.

The main difference between each type of change request involves the kinds of supportive documents needed for proper review of the request. Fortunately, the "FY 2015 SSVF Change Request Form" provides a simplified way to determine the type of change(s) requested and details the type of supportive documents or templates needed for each request.

## **CHANGE REQUEST PROCESS**

Grantees may submit requests for program changes to the SSVF Program Office on a quarterly basis. Grantees can submit request packets to the Program Office at any time up to 30 days prior to the end of each quarter (see the "Timelines" section for more information). The Grantee begins the request process by completing the "FY 2015 SSVF Change Request Form." Based on the changes selected, the "Grantee Submission Checklist" (page 2 of the "FY 2015 SSVF Change Request Form") indicates which supportive materials are needed in order for the Program Office to process the request. The Grantee compiles the required documents and submits the completed Program Change Request Packet to the SSVF Program Office via email.

## *New for FY 2015:*

Grantees may seek expedited approval from their Regional Coordinator for the following types of changes:

- Addition/Termination of Subcontractor,
- Service Area Expansion,
- Supportive Services Addition/Removal, or
- Budget modifications that include the addition of a new line item (e.g. Personnel changes).

Changes approved by the Regional Coordinator will be effective the day the Coordinator provides written approval.

*However, grantees are still required to submit a change request packet to the Program Office for final approval. In addition, HHS subaccount transfers will only be processed by the Program Office on a quarterly basis and cannot be expedited.*

## REQUIRMENTS FOR SUBMISSIONS

- 1. All Program Change Request Packets submitted to the SSVF Program Office must contain the following forms/documents:
	- Completed "FY 2015 SSVF Change Request Form"
	- Signed Request for Changes on Grantee Agency Letterhead (if applicable)
	- Most recent Grantee Quarterly Financial Report (QPR) workbook with completed Quarterly Budget Modification Template (if applicable)
	- Position descriptions of any new positions added as indicated on the Budget Modification Template (if applicable)
	- Other supportive documents based on the "Grantee Submission Checklist".
- 2. All change request submission materials should be saved in a folder titled:

## **"Grant Number\_Quarter Number\_Program Change Request Packet**"

(e.g. 15-ZZ-999\_Q1\_Program Change Request Packet)

3. Program Change Request Packet folder should be saved in a compressed zip file.

## HOW TO SUBMIT CHANGE REQUESTS

Grantees may submit their Program Change Request Packet as a zip file attachment to the SSVF Program Office via the "**SSVF\_ChangeRequests@va.gov"** inbox. Do not submit program change requests to SSVF@va.gov. **Please copy your Regional Coordinator on all submissions**.

# TIMELINES FOR SUBMISSION

Grantees may submit program change requests at any time up to 30 days prior to the end of each quarter. The SSVF Program Office will review and provide a response to the Grantee within 30 days prior to the start of the next quarter.

# **Deadlines for Submissions:**

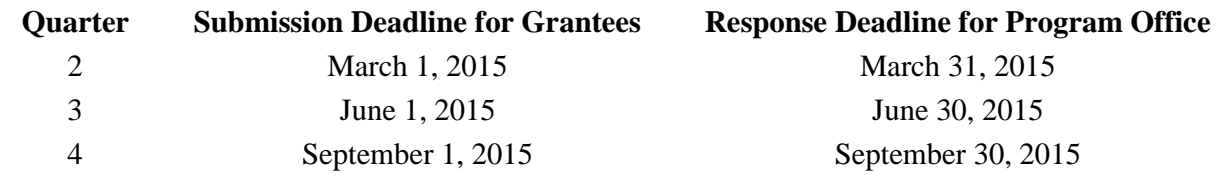

#### **INSTRUCTIONS FOR NEW FORMS**

The following pages include detailed instructions for completing the new forms/templates provided by the SSVF Program Office: FY 2015 SSVF Change Request Form and SSVF Budget Modification Template.

#### SSVF CHANGE REQUEST FORM

*Background*: This form was designed to assist Grantees with their Change Request Submissions. The form indicates the required supportive documents needed based on the program changes selected. In addition, the SSVF Program Office will use this form to develop a tracking system for all received change requests. The Program Office can track and prioritize approvals/denials based on the information provided in this form. The Grantee MUST include this form in the Program Change Request Packet.

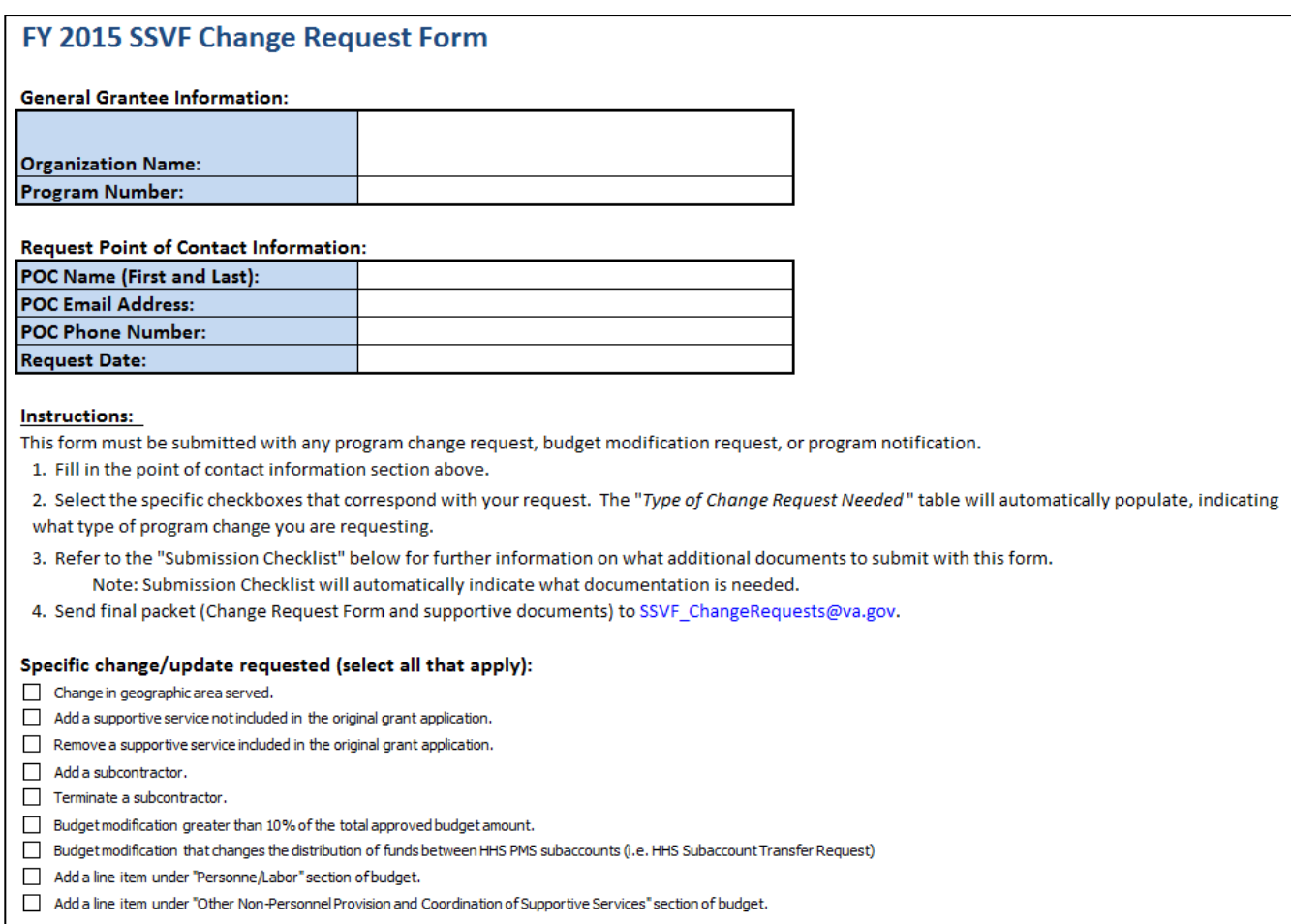

*Instructions for Completion*:

1. To begin, select your Organization Name and Program Number from the drop-down list provided:

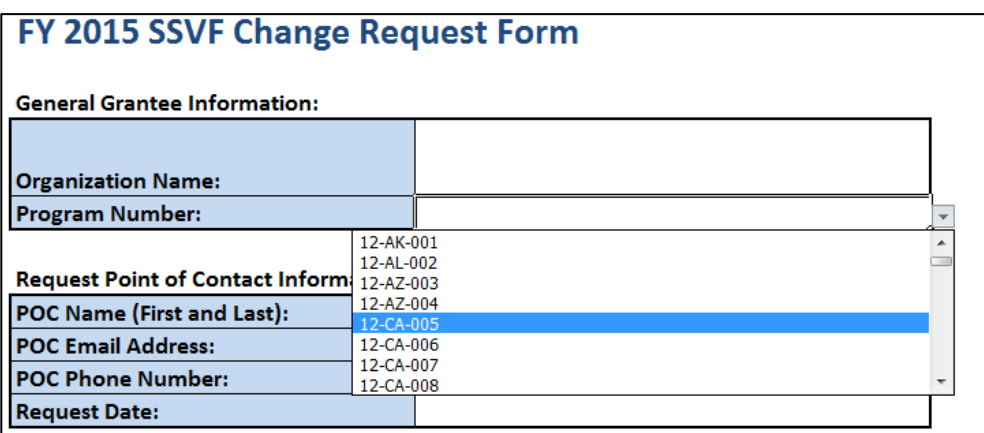

2. Enter the Name, Email, and Phone for the primary point of contact for this request along with the date of the request:

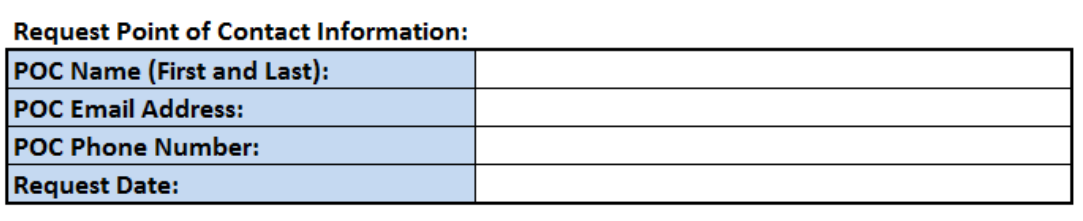

3. Select the checkbox(es) corresponding to the specific program change(s) requested:

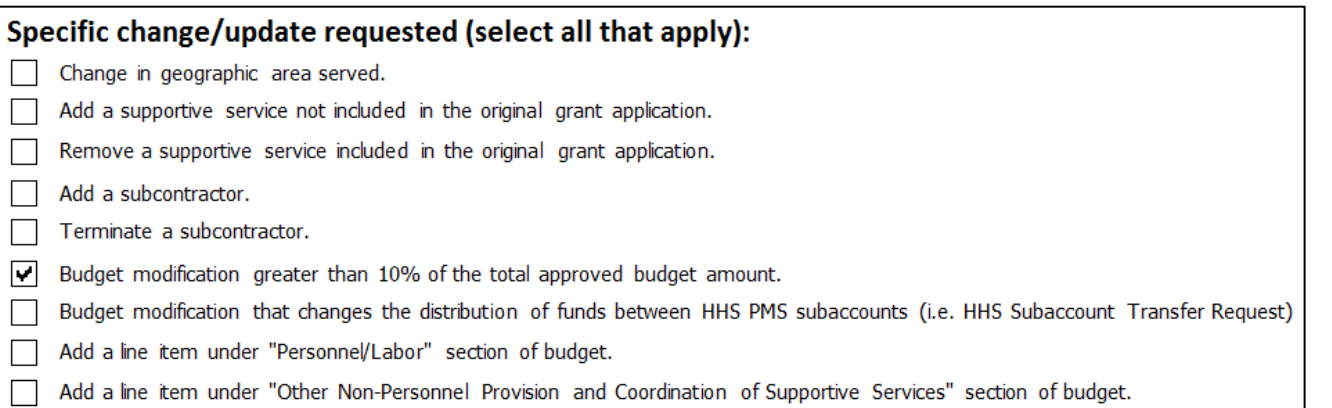

4. Page 2 of the form contains the "Grantee Submission Checklist". This checklist will automatically indicate what supportive materials are required in order for the SSVF Program Office to review the request. All materials indicated on the "Grantee Submission Checklist" must be included in the Grantee's Program Change Request Submission Packet.

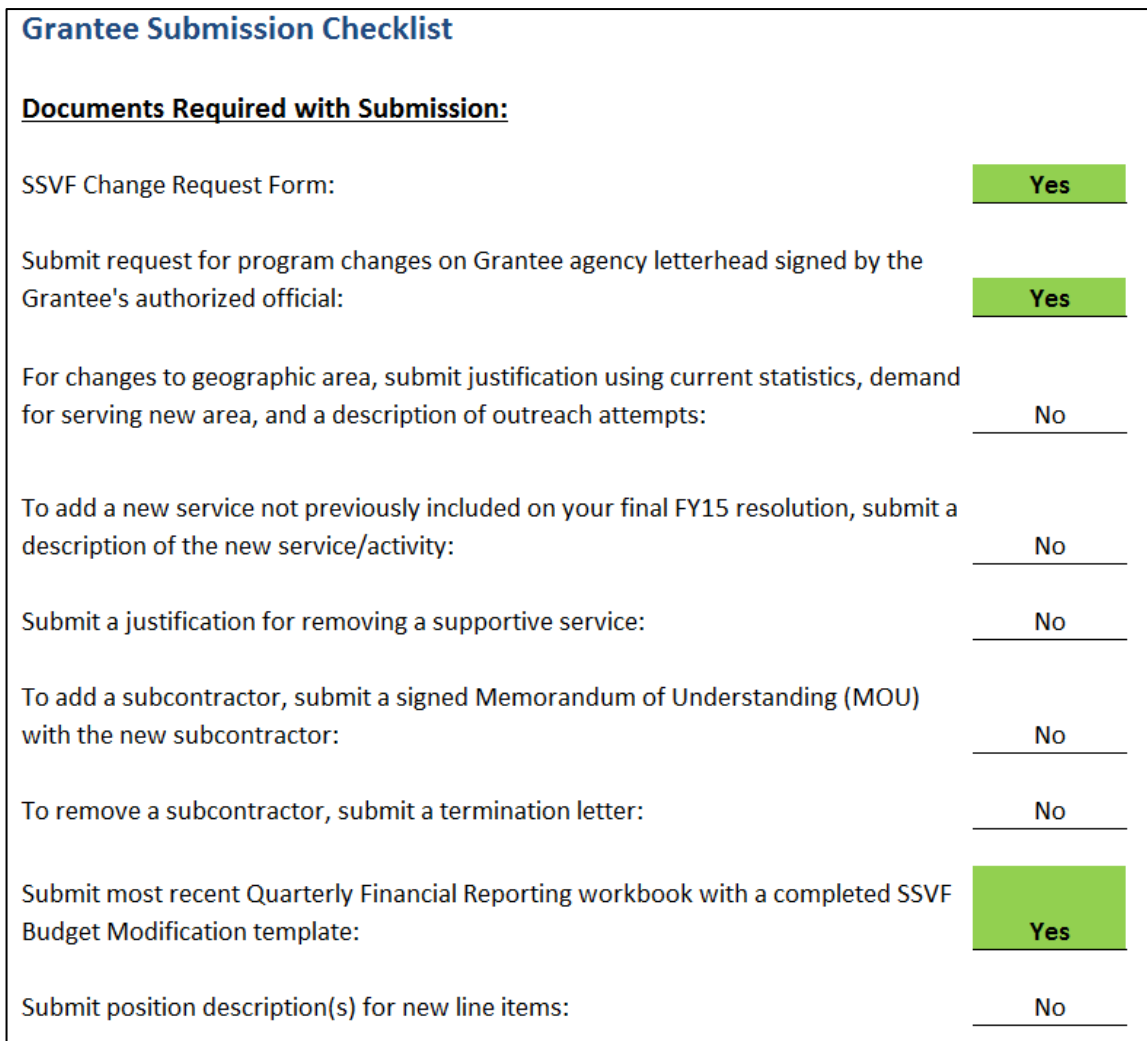

In the example above, the Grantee has selected to make a significant program change to their budget (greater than 10%). The Grantee submission checklist indicates that the Grantee must submit a) a signed request for changes on Grantee agency letterhead and b) their most recent QPR workbook with a completed budget modification template in addition to their SSVF Change Request Form.

- 5. Page 3 of the form is for **VA internal use only**. The Program Office will use this section to track the review process for change requests.
- 6. Grantees will include this completed form along with the necessary documents in their Program Change Request Packet sent to **SSVF\_ChangeRequests@va.gov**.

## SSVF BUDGET MODIFICATION TEMPLATE

*Background*: FY 2015 Quarterly Financial Report (QPR) workbook includes 3 quarterly worksheets or tabs for budget modification requests. Tabs 5, 7, and 9 in the QPR are the SSVF Budget Modification Templates. Tabs 6, 8, and 10 are HHS Subaccount Transfer Forms that are linked to the corresponding Budget Modification Template. Grantees must complete one template per program change request that requires a budget modification. **Grantees may only submit one budget modification per quarter**. SSVF Budget Modification Templates are linked to Tab 2 of the QPR; allowing Grantees to make modifications by line item and provide a detailed explanation of changes to each line item. Grantees must provide an explanation for any requested changes to line items. The Program Office cannot approve budget modification templates that do not include explanations of changes.

### **Changes to the FY15 Budget Modification Template:**

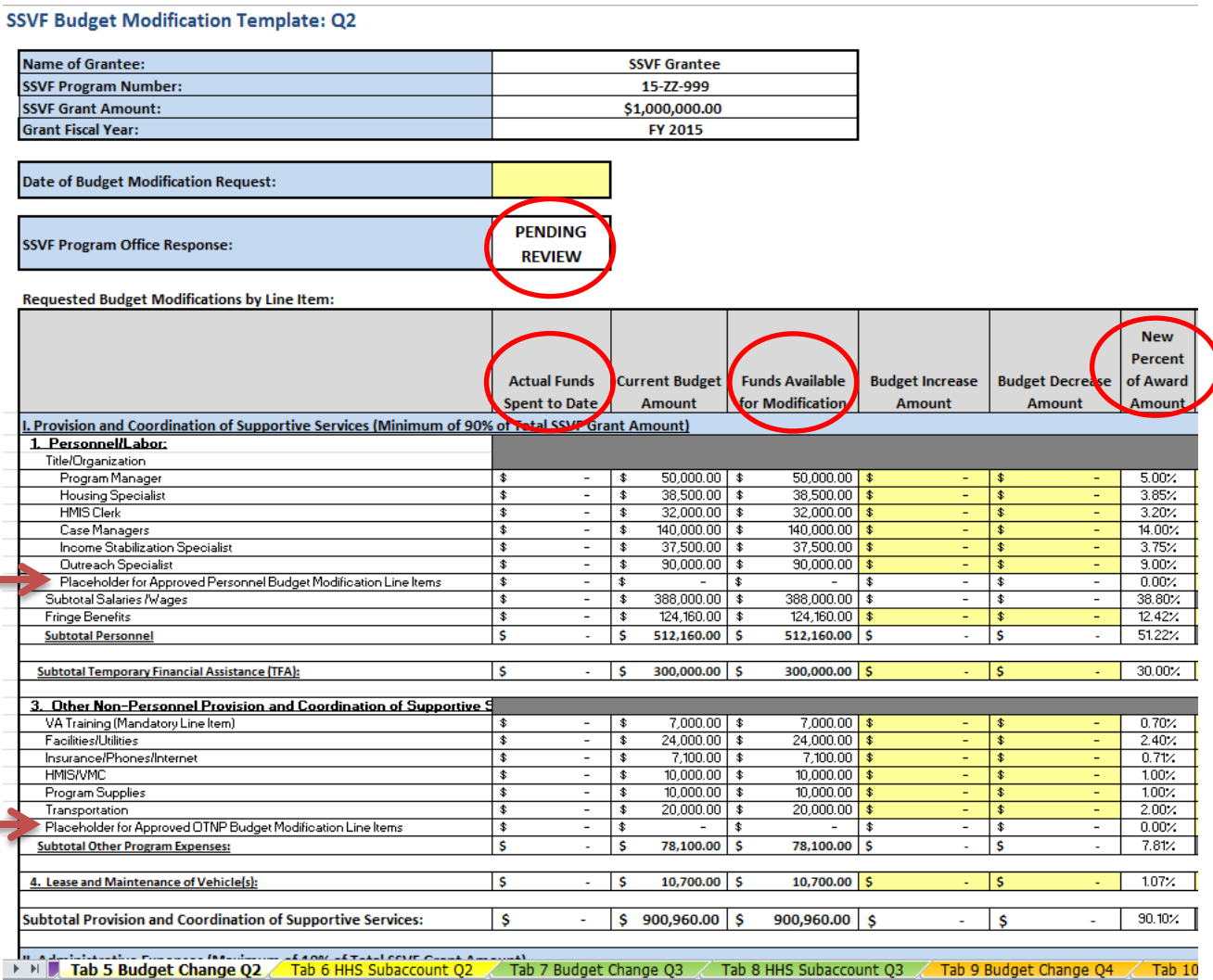

- The FY 2015 QPR template is set up to allow for one budget modification request per quarter. Therefore it is necessary that grantees plan ahead to ensure all requested changes are reflected in their initial submission to the Program Office. The Program Office cannot process multiple budget modifications per quarter.
- Additional columns have been added to the budget modification template to allow for easier tracking of available funds.
- Placeholder line items were added to the "Personnel/Labor" and "OTNP" sections of each budget and the totals for this section are linked to the additional lines provided at the bottom of the spreadsheet. Grantees are expected to reconcile any additional line items to the corresponding placeholder.
	- $\circ$  This eliminates the need for the Program Office to update Tab 1 of the OPR for any approved budgets with added line items.
	- o In order to add line items grantees must complete the bottom section of the template.
- The Program Office will change the "SSVF Program Office Response" section to "Approved" and send to the grantee along with their approval documentation.

## *Instructions for Completion*:

NOTE: Yellow cells are unlocked for Grantees to enter changes. All other cells are locked for editing.

1. Begin by entering the date of the change request at the top of the template: **SSVF Budget Modification Template: Q3** 

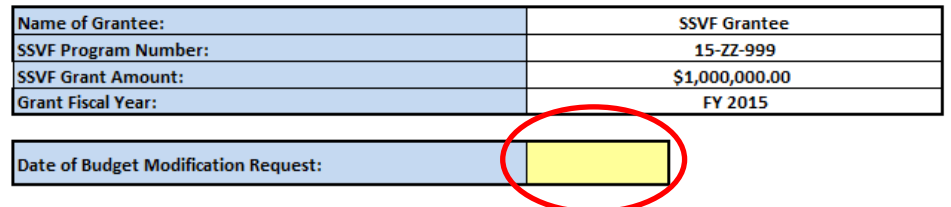

- 2. The Budget Modification Template includes all line items included on Tab 2 of the QPR workbook. Each line item includes 7 columns:
	- 1) The Actual SSVF Funds Spend to Date (from Tab of the QPR),
	- 2) The Current Amount Budgeted (from Tab 1 of the QPR),
	- 3) The Funds Currently Available for Modification (this is the budgeted amount minus the actual amount spent),
	- 4) The amount (if any) the Grantee plans to increase the budget line item,
	- 5) The amount (if any) the Grantee plans to decrease the budget line item,
	- 6) The new percentage of award amount the change (if any) would be. This is particularly helpful when making changes to TFA or admin due to the percent limitations stated in the NOFA, and
	- 7) A section for explanations for any increases/decreases to the line item.

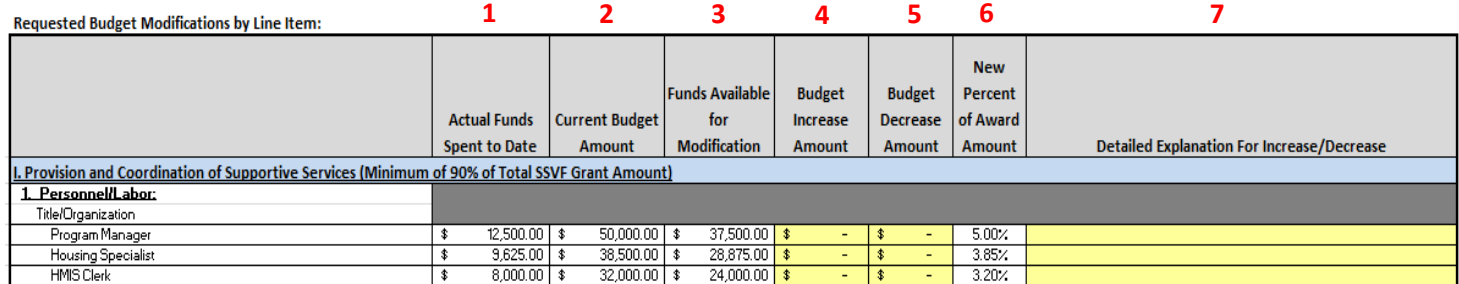

3. Enter any increases or decreases to each line item along with explanations:

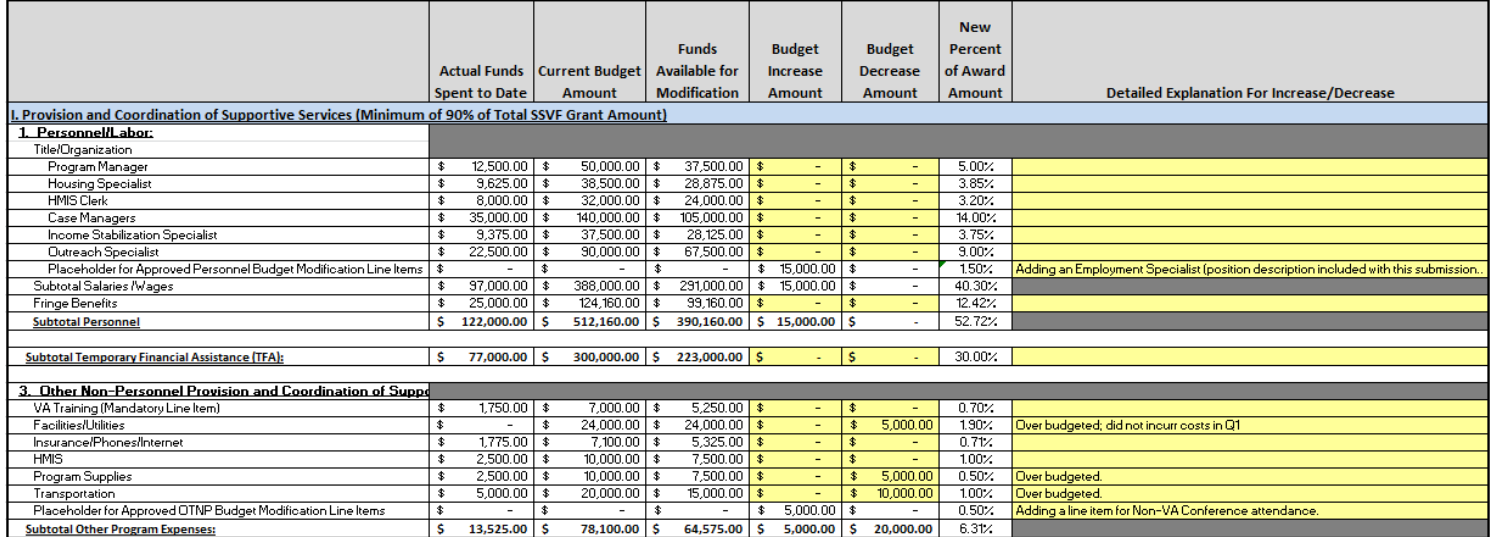

4. When adding a new line item, enter the information into the boxes provided just below the budget modification totals. There are separate boxes for "Personnel" additions and "OTNP" additions. The total of the positions added in the "NEW Personnel Line Items" section will populate in the above "Placeholder for Approved Personnel" line item. Similarly, the total of the line items entered in the "NEW OTNP Line Items" section will populate in the "Placeholder for Approved OTNP" line item.

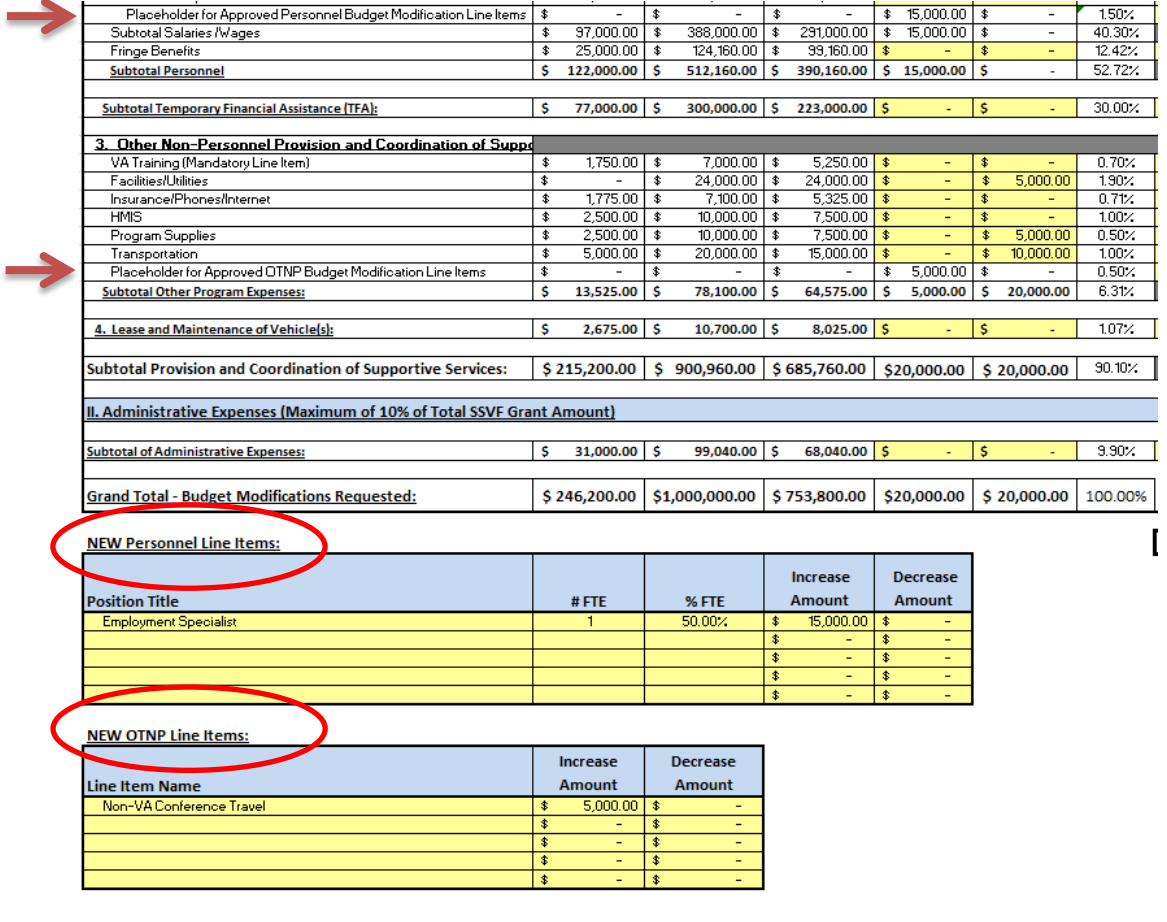

In the example above the grantee is decreasing Facilities, Program Supplies, and Transportation line items, adding a new position (a part-time "Employment Specialist"), and adding "Non-VA Conference Travel" under OTNP. Explanations for each increase/decrease are provided for each modified line item.

5. The bottom section shows the total amounts for each column in the template. The total amounts increased must equal the total amount decreased. The Program Office cannot approve any budget modification templates where the total increases and decreases are not equivalent.

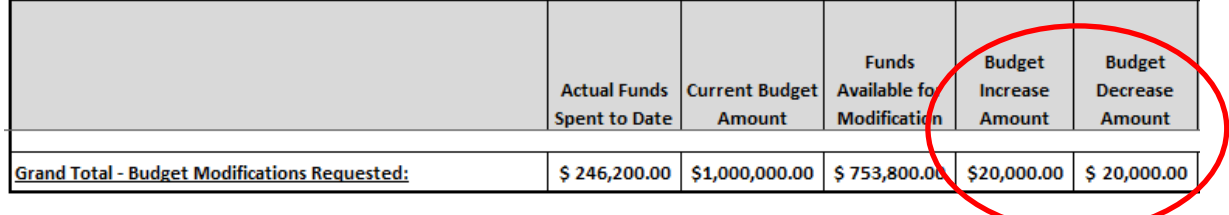

6. If there are any errors in the budget submission (e.g. the TFA line item as been increase above the 50% limit) the template will show a "Denied" message in the SSVF Program Office Response box (otherwise it will say "Pending Review").

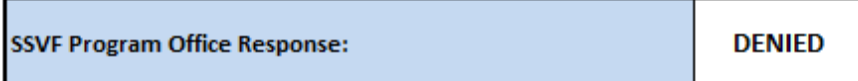

## **Do not submit any budget modification requests that are showing a "DENIED" message.**

- 7. Submit the most recent QPR workbook with the completed SSVF Budget Modification Template along with all other required Program Change Request Packet documents to **[SSVF\\_ChangeRequests@va.gov](mailto:SSVF_ChangeRequests@va.gov)**.
- 8. Once the Program Office has approved your request, you will receive an updated QPR template with the "SSVF Program Office Response" section of the budget modification changes to "APPROVED". These changes will then be reflected in the following quarter's budget modification template. **For example**:

udget Decrease Amount

 $5,000.00$ 

 $5,000.00$ 

 $10,000.00$ 

20,000.00

 $5,000.00$ 

 $5,000.00$  \$

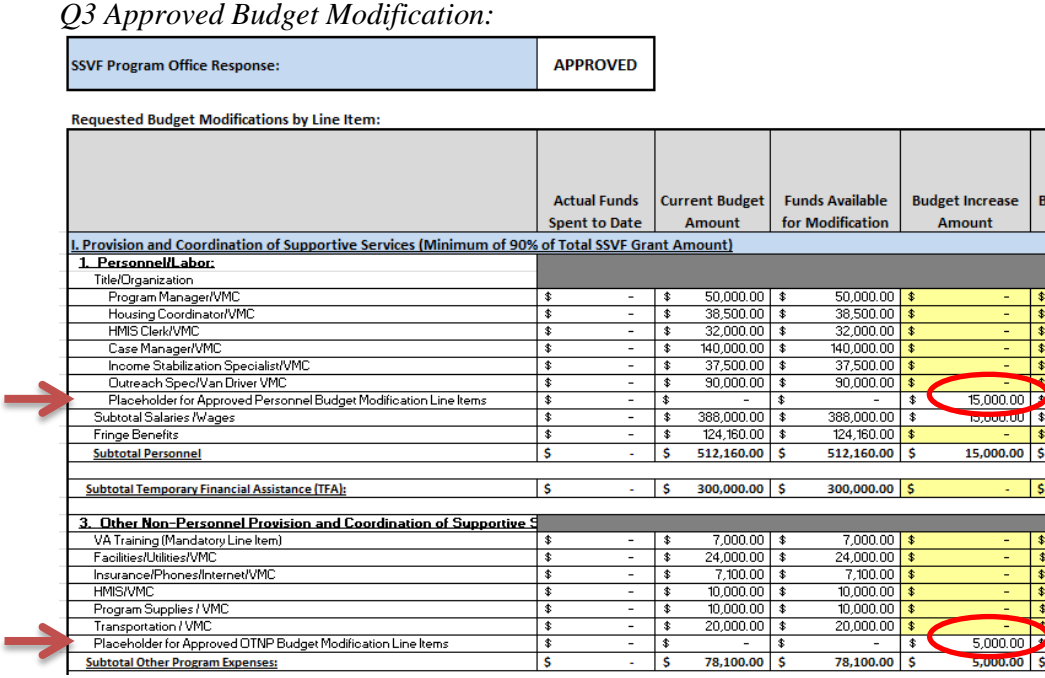

 $\frac{1}{\sqrt{2}}$ 

l s

≅

Is

78,100.00 \$

78,100.00 \$

# *Resulting Q4 Budget Modification Template:*

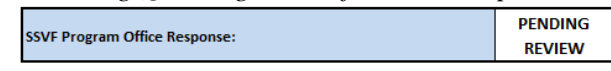

**Requested Budget Modifications by Line Item:** 

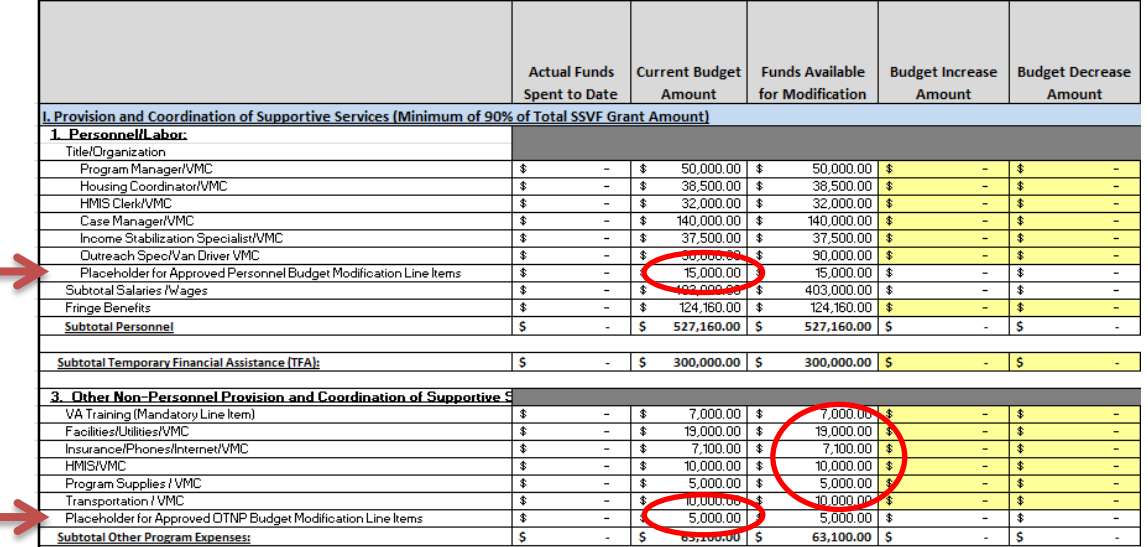

#### HHS PMS Subaccount Transfer Form

## **New in FY15:**

- Grantees no longer need to complete a separate HHS Subaccount Transfer Form with their program change request.
	- o The template is now included in the Financial QPR and linked to the respective quarterly budget modification template.
		- **Therefore grantees are limited to one HHS subaccount transfer per quarter**.
	- o The template is locked and cannot be modified by the grantee. The only way to make a change to HHS subaccounts is to modify the corresponding quarterly budget modification form.
- The SSVF Program Office will process the HHS Forms along with the Budget Modifications.
	- o Once an "APPROVED" budget modification is received the HHS subaccounts automatically update for the following quarter.

#### **For example:**

*Q3 HHS Transfer (If \$500 was transferred from TFA to Admin in the approved budget modification):* HHS Payment Management System Subaccount Transfer Form: Q3

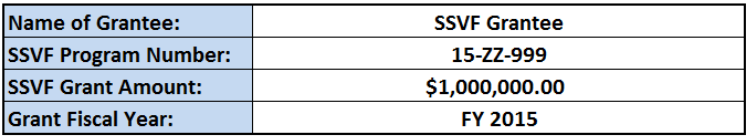

**Request Date:** 5/1/2015

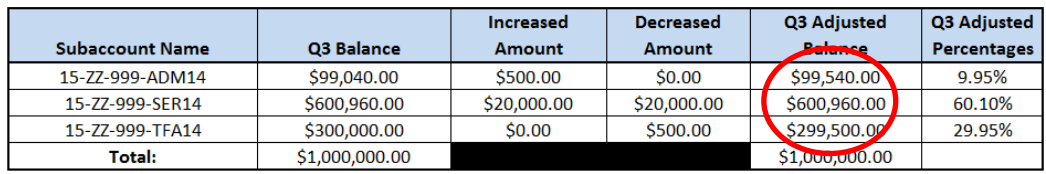

## *Resulting HHS balances for Q4:*HHS Payment Management System Subaccount Transfer Form: Q4

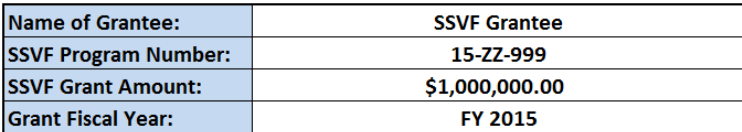

**Request Date:**  $1/0/1900$ 

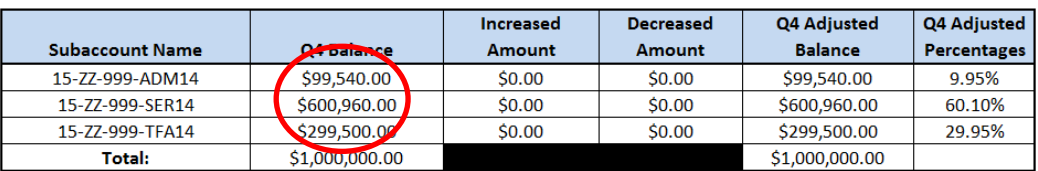

## **APPENDIX**

A. Request for Changes on Agency Letterhead Template:

*Grantee Agency Letterhead*

*Date*

Supportive Services for Veteran Families (SSVF) Program Office 4100 Chester Avenue, Suite 201 Philadelphia, PA 19104

To Whom It May Concern:

On behalf of *Grantee Agency Name* I am writing to request to following program changes to our SSVF Grant (**insert Grant ID Number**):

*Insert detailed explanation of changes requested*

Sincerely,

*Grantee Authorized Official Signature and Title*

#### B. Example Subcontractor Termination Letter:

*Grantee Agency Letterhead*

*Date*

*Subcontractor Address*

Dear **Subcontractor**:

**Grantee Name** is terminating the outreach workers from the **Subcontractor Name**, for the Supportive Services for Veteran Families Memorandum of Understanding effective immediately. This is due to **Subcontractor Name** not being compliant with payroll taxes.

Respectfully,

*Grantee Authorized Official Signature and Title*